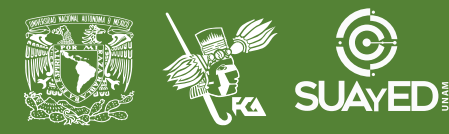

## **FACULTAD DE CONTADURÍA Y ADMINISTRACIÓN DIVISIÓN SISTEMA UNIVERSIDAD ABIERTA Y EDUCACIÓN A DISTANCIA**

#### **MODALIDAD ABIERTA**

#### **DATOS DE LA ASIGNATURA**

# **Nombre:** Administración de Relaciones Laborales **Clave(s):** 0064 **Tipo:** Optativa **Plan de Estudios:** 2012 (actualizado a 2016)

#### **FECHAS DEL SEMESTRE:**

#### **LICENCIATURAS EN QUE SE IMPARTE**

**PLANEACIÓN**

**DIDÁCTICA**

1. Licenciatura en Administración

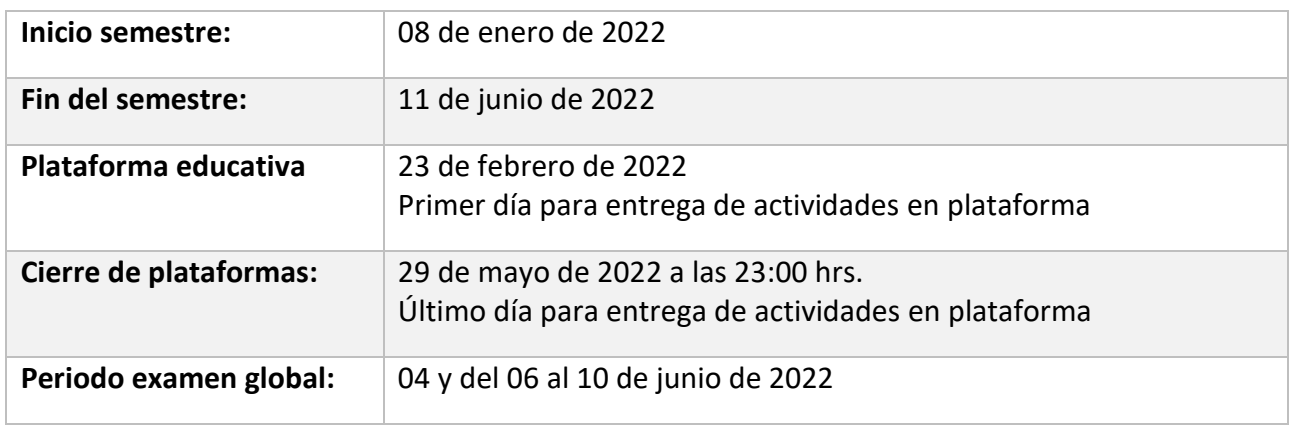

#### DATOS GENERALES

## **Objetivo general:**

El alumno analizará la función de administración de las relaciones laborales dentro del contexto de los recursos humanos. Asimismo, conocerá la contratación individual y el proceso de revisión del contrato colectivo de acuerdo a sus fundamentos jurídicos

#### **Contenido temático:**

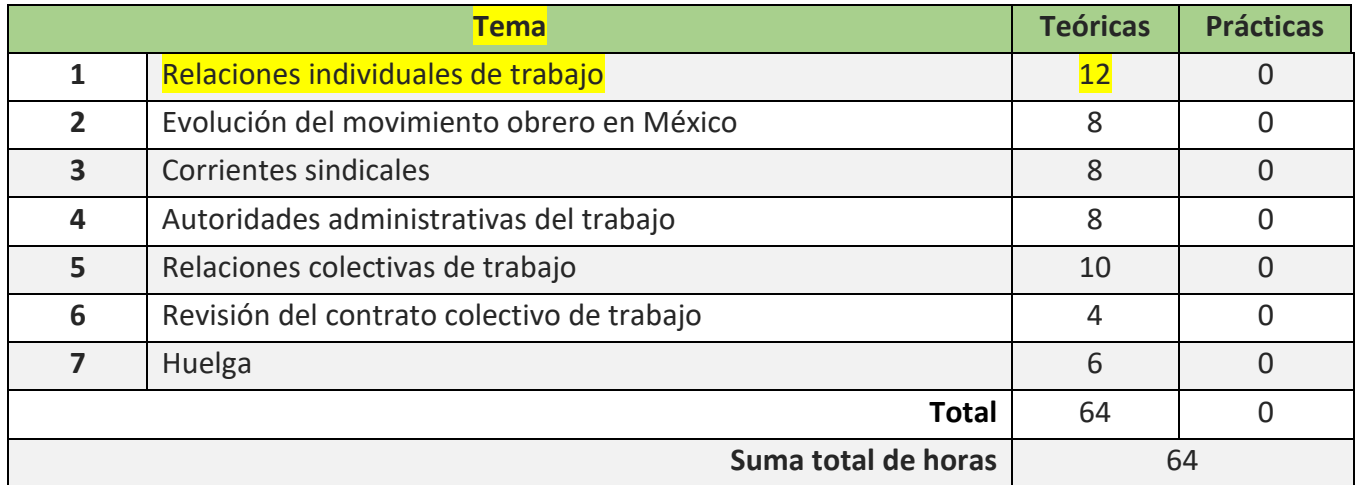

#### BIENVENIDA

Es para mí un honor ser tu asesora de la asignatura**: Administración de Relaciones Laborales,** les doy la más cordial bienvenida al ciclo 2022-1 Profesora: Rita Cristina Mateos Moreno es un gusto saludarlos por este medio, deseando se encuentren bien de salud.

Deseamos que este ciclo sea de su agrado y de mucho aprendizaje, tanto para mí como para ustedes.

## PRESENTACIÓN DE LA ASIGNATURA

**La asignatura de administración de relaciones laborales es muy importante y más en estos momentos con todos los cambios Presidenciales por el covi 19 que están cambiando art. de diferentes leyes (Ley Federal de Trabajo Actualizada, Sindicatos, Higiene y Seguridad, Estar Informado en el Diario Oficial, que estaremos consultando para realizar las actividades del programa.**

- **1. Aplicación del contenido en su actividad académica y laboral teniendo conocimiento de lo mencionado anterior mente y teniendo conocimiento de lo visto en el programa estás listo para trabajar en el área de Recursos Humanos.**
- **2. Cómo se vinculan con otras áreas o asignaturas de administración de relaciones laborales se relaciona con todas las aéreas de la empresa pero quien la utiliza es Recursos Humanos. Y se relaciona con todo lo económico político y social. Externo a la empresa**

#### FORMA EN QUE EL ALUMNO DEBE PREPARAR LA ASIGNATURA

Las actividades de aprendizaje se han estructurado de tal forma que te permitan desarrollar habilidades y destrezas, para dar solución a un problema en específico, producto de los aprendizajes significativos derivados de la apropiación de los contenidos temáticos de la asignatura.

Cuando la realización de una actividad implique hacer una investigación, deberás buscar fuentes oficiales como libros, revistas, artículos, etcétera, tu trabajo deberá contener al menos dos fuentes museográficas diferentes a los apuntes electrónicos, deberás hacer la cita en formato APA.<http://normasap.net/2017-edicion-6/>

Los días de asesoría martes y jueves de 18:00 - 20:00 horas serán por chat en la plataforma para dudas y preguntas.

Con anticipación un día antes de la asesoría les are llegar las indicaciones para retroalimentar las actividades ya sea por videoconferencia o zoom.

Un grupo de WhatsApp, para estar comunicados.

Para la realización de tus actividades deberás cuidar tu **ortografía** y usar **fuentes oficiales** como: libros, revistas, artículos, etcétera. Recuerda hacer la cita en formato APA, ya que, si no lo haces incurrirás en plagio. [http://normasapa.net/2017](http://normasapa.net/2017-edicion-6/) [edicion-6/](http://normasapa.net/2017-edicion-6/)

Las tareas deberán ser entregadas en formato word o pdf, el formato que le des a tu actividad tendrá que ser creativo Requisitos para la presentación del examen final: Tener realizadas todas las actividades de las siete unidades.

#### 1.- Recuerda incluir portada en todas las actividades

- Nombre de la institución con logos
- Nombre de la actividad
- Nombre del profesor o profesora
- Nombre del alumno
- Fecha de entrega

Las tareas deberán ser entregadas en formato word o pdf, el formato que le des a tu actividad tendrá que ser creativo

Requisitos para la presentación del examen final: Tener realizadas todas las actividades de las siete unidades.

- 1. Que corresponde a cada actividad, para no obtener mala calificación
- 2. Te pido por favor que la investigación sea con calidad de excelente.
- 3. La Asignatura: Administración de Relaciones Laborales es muy interesante e importante En la actualidad está teniendo muchos cambios que está realizando el Sr. Presidente por el covi 19 por lo que te pido estés informado de lo que pasa día a día para que puedas desarrollar tus actividades del programa con todo lo actual. Y consultar el diario oficial.
- 4. Cuando la realización de una actividad implique hacer una investigación, deberás buscar fuentes oficiales como libros, revistas, artículos, etcétera, tu trabajo deberá contener al menos dos fuentes deberás hacer la cita en formato APA. <http://normasap.net/2017-edicion-6/>

De cada actividad se realizara un cuestionario de diez preguntas. Y respuestas se debe subir a la plataforma

Para tener derecho a realizar el examen global el alumno deberá entregar los temas desarrollados del plan de trabajo Elabora tu actividad en un procesador de textos e integra una conclusión, cuida la ortografía, utiliza fuente Arial 12 a espacio 1.5. e incorpora las fuentes consultadas al calce de tu documento, caratula y conclusión.

(No copiados de los trabajos de los demás compañeros, ni de internet) enviar por correo institucional, dos semana antes de presentar su examen y servirá como requisito para realizar el examen y tendrá un valor del 60 % de la calificación,

Para la realización de tus actividades deberás cuidar tu **ortografía** y usar **fuentes oficiales** como: libros, revistas, artículos, etcétera. Recuerda hacer la cita en formato APA, ya que, si no lo haces incurrirás en plagio. [https://www.revista.unam.mx/wp](https://www.revista.unam.mx/wp-content/uploads/3_Normas-APA-7-ed-2019-11-6.pdf)[content/uploads/3\\_Normas-APA-7-ed-2019-11-6.pdf](https://www.revista.unam.mx/wp-content/uploads/3_Normas-APA-7-ed-2019-11-6.pdf)

#### ACTIVIDADES POR REALIZAR DURANTE EL SEMESTRE

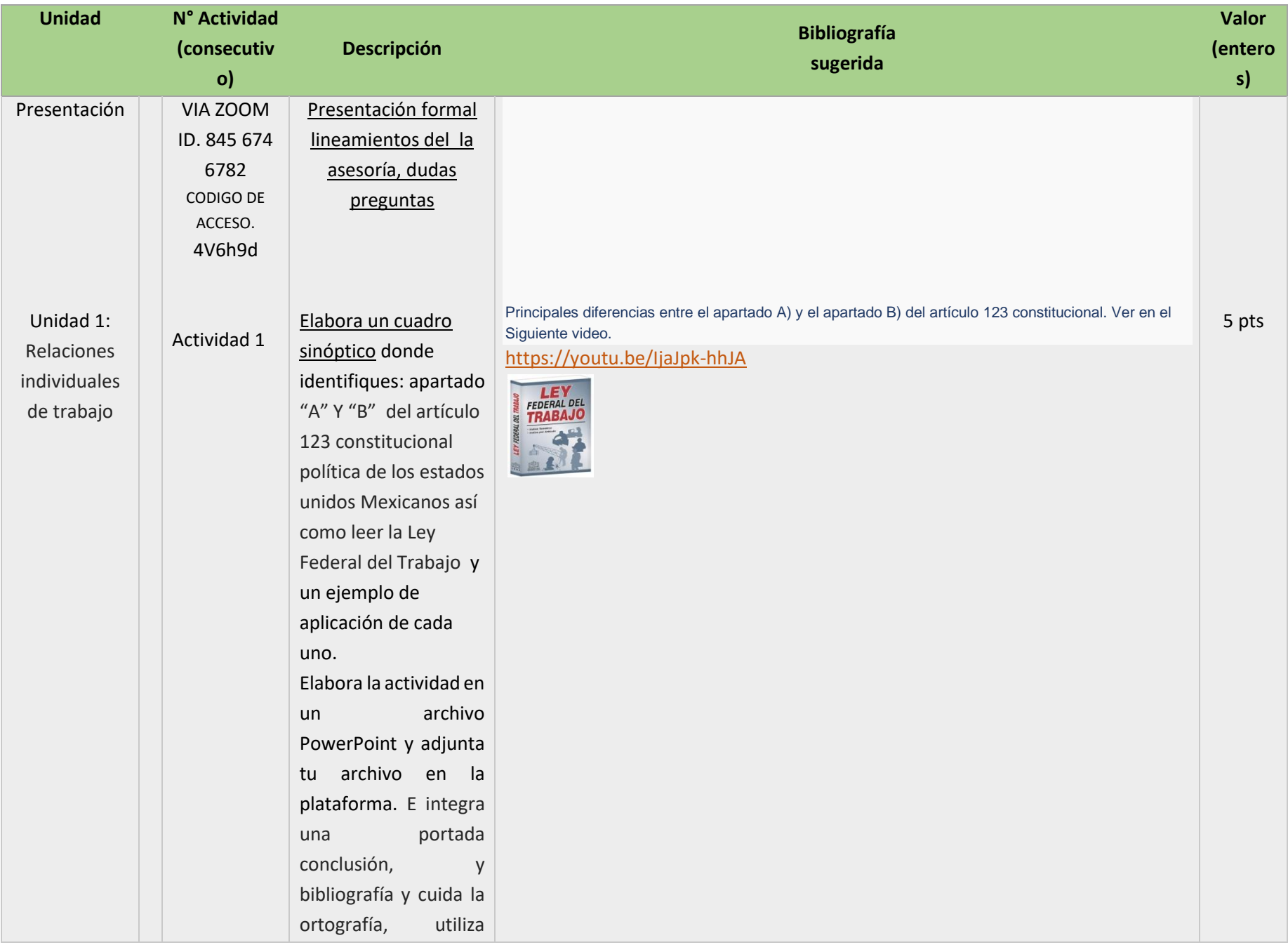

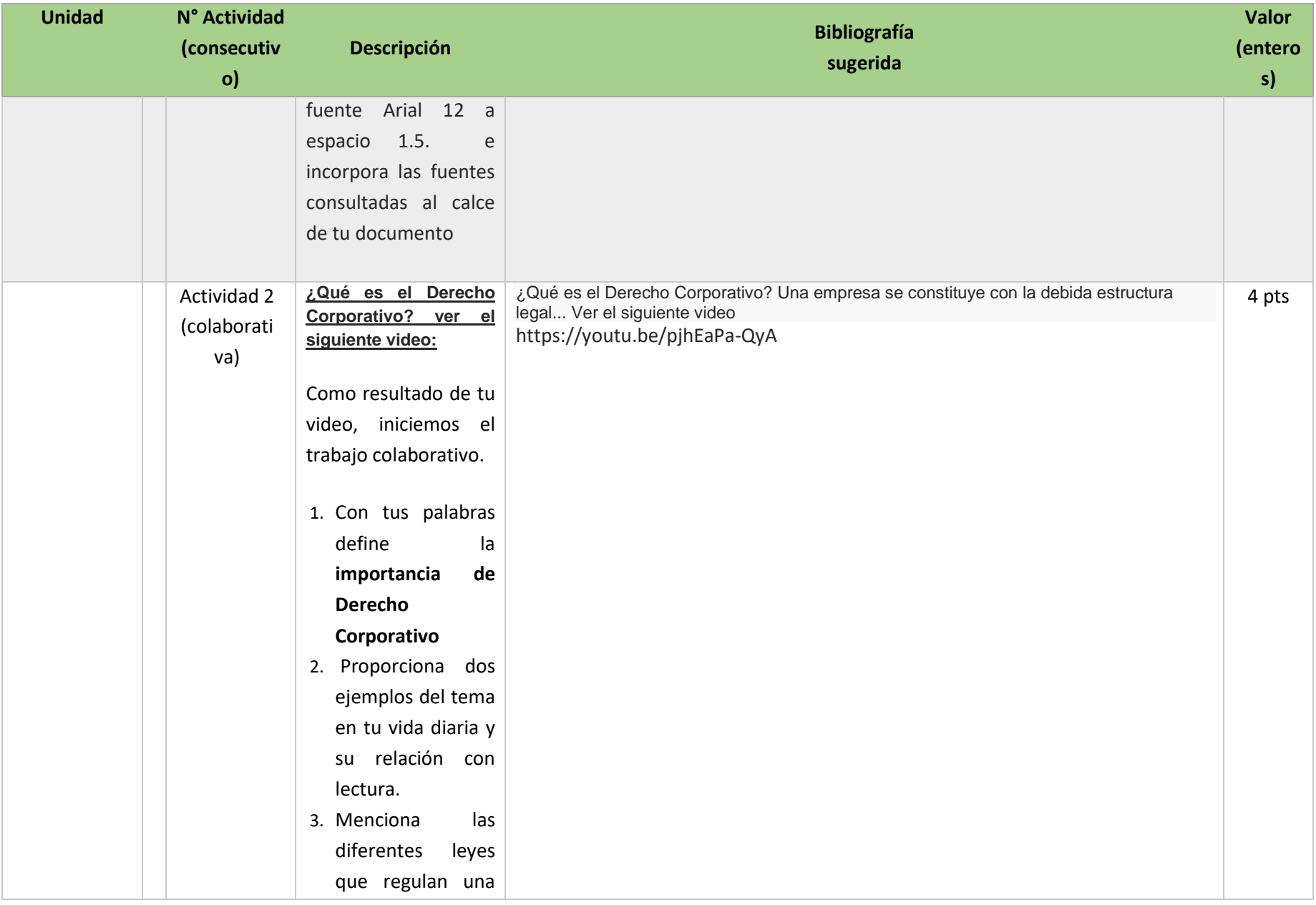

![](_page_7_Picture_120.jpeg)

![](_page_8_Picture_134.jpeg)

![](_page_9_Picture_161.jpeg)

![](_page_10_Picture_125.jpeg)

![](_page_11_Picture_119.jpeg)

![](_page_12_Picture_129.jpeg)

![](_page_13_Picture_128.jpeg)

![](_page_14_Picture_119.jpeg)

![](_page_15_Picture_116.jpeg)

![](_page_16_Picture_128.jpeg)

![](_page_17_Picture_121.jpeg)

![](_page_18_Picture_146.jpeg)

![](_page_19_Picture_121.jpeg)

![](_page_20_Picture_145.jpeg)

![](_page_21_Picture_164.jpeg)

![](_page_22_Picture_110.jpeg)

![](_page_23_Picture_67.jpeg)

## EXÁMENES

De acuerdo con los lineamientos del modelo educativo, tienes tres períodos a lo largo del semestre para presentar tus exámenes parciales (consulta las fechas en el calendario de inscripción a parciales y globales en el Portal SUAyED), tú decides el período en el que los realizarás.

Para esta asignatura están programados de la siguiente manera:

**Parciales:** Deberás entregar las actividades de aprendizaje de las unidades implicadas en cada parcial, antes de que inicie el periodo de aplicación. Es importante que te inscribas en cada periodo y cumplas con los lineamientos para su presentación.

![](_page_24_Picture_140.jpeg)

Recuerda revisar el calendario de aplicación de exámenes en el portal del SUAyED y registrarte en el sistema EMA para poder presentar los exámenes.

#### • **Global**. **Examen más requisito**

![](_page_24_Picture_141.jpeg)

## PORCENTAJES DE EVALUACIÓN Y ACREDITACIÓN

![](_page_25_Picture_137.jpeg)

### FUNCIONES DEL ASESOR

Por ser una modalidad abierta, tu asesor:

- 1. Será tu apoyo y guía de manera presencial para la resolución de dudas y desarrollo de las actividades; así mismo, por la mensajería de la plataforma educativa para dudas concretas.
- 2. Calificará y retroalimentará tus actividades de aprendizaje en plataforma educativa en un lapso no mayor a una semana después de la entrega.
- 3. Te recomendará recursos didácticos adicionales para ampliar tu conocimiento. No es su obligación facilitarte: copias, archivos digitales o proporcionarte ligas directas de la BIDI.
- 4. Enviará tu calificación al finalizar el semestre de manera personalizada.

#### DATOS DEL ASESOR O GRUPO DE ASESORES

![](_page_25_Picture_138.jpeg)

**Enseñar no es transferir conocimiento, sino crear las posibilidades para su propia producción o construcción.**

**Paulo Freire**